# **APLICACIÓN DE MÉTODO RAS Y ENTROPÍA CRUZADA PARA ACTUALIZACIÓN DE MATRICES INSUMO-PRODUCTO**

## *Juan Carlos Parra Márquez, PhD*

Universidad del BioBio/Depto. de Sistemas de Información

## *Osvaldo Pino Arriagada, PhD*

Universidad del BioBio/ Depto. de Economía

## **Abstract**

Biproporcional matrix estimation methods in general, are of great interest to researchers in the topic because of the need to record with indirect estimation models which allow to obtain a reliable approach in comparison to the results obtained from models direct. The more traditional indirect methods in use and time of validity inside flush which, however at the present time, he points out as restrictive to other alternatives such as entropy crusade, squares and others. For this reason, this article performs an analysis of the results of applying RAS (proposed by Bacharach) and it demystifies any restrictions on RAS to more contemporary alternative methods; thus constituting a fully valid adjustment model.

**Keywords:** RAS, Cross Entropy, input-output matrix

#### **Resumen:**

En general, los métodos de estimación de matrices biproporcionalpresentan un gran interés para los investigadores en el tema debido a la necesidad de constar con modelos de estimación indirecta que permitan obtener una aproximación confiable en comparación a los resultados obtenidos mediante modelos directos. Dentro de los métodos indirectos más tradicionales, en uso y tiempo de vigencia, se encuentra RAS el cual, sin embargo en la actualidad, se le señala como restrictivo ante otras alternativas tales como Entropía Cruzada, mínimos cuadrados y otros. Por ello, este artículo realiza un análisis de los resultados de aplicar RAS (propuestopor Bacharach) y quedesmitificalasposibles restricciones de RAS ante los métodos alternativos más contemporáneos; constituyendo así un modelo de ajuste de plena validez.

**Palabras clave:** RAS, Entropía Cruzada, matrices input-output.

#### **Introducción**

Siendo la matriz insumo-producto un conjunto de tablas que registran las transacciones de la producción, oferta y utilización de bienes y servicios requiere una actualización constante que permita un correcto apoyo a la toma decisiones en diversas ámbitos de la economía. Además, constituyendo un sistema coherente y homogéneo de estadísticas económicas este conjunto de tablas representan la producción obtenida por las distintas actividades económicas y sus respectivosusos intermedios y finales.

La matriz insumo-producto es presentada en un esquema constituido por tres cuadrantes (cuadro 1) donde el primero corresponde a las transacciones intersectoriales o utilización intermedia, el segundo refleja el destino o utilización (compuesto, entre otros, por demanda del gobierno, los hogares, etc.) de la producción y, por último o tercer componente, la distribución del ingreso o valor agregado.

La elaboración de una matriz insumo-producto requiere de disponer de una amplio espectro de información estadística que demanda disponer de una captura actualizada dicha información, llamado método directo, lo que es casi imposible debido al alto costo y de tiempo involucrado; es por ello, que se requieren de métodos indirectos que permitan la actualización de la matriz pero que reflejen lo más fidedignamente posible el real comportamiento de la economía en ese instante del tiempo. Dicho proceso es definido como obtención de matriz de aproximación de la economía.

Estos métodos de aproximación indirecta permite superar las dificultades de costos y tiempo y se construyen sobre la hipótesis de que es posible obtener una actualización de las tablas, a partir de tablas obtenidas por métodos directos, para un momento posterior en el tiempo que reflejen los nuevos comportamientos de la economía.

Ahora bien, en el proceso de obtener una matriz de aproximación indirecta de la economía se encuentran diversos métodos, tales como Entropía Cruzada, mínimo cuadrados, entre otros, y dentro de los cuales, en particular, se tiene a RAS el cual ha tenido vigencia a la fecha yque ha sido comparado con las otras alternativas tales como Entropía Cruzada por constituir un método diferente a ellos;lo que ha derivado a ser señalado como un método de mayores limitaciones que sus contrincantes. Su limitación consiste en, al ser un método de resolución iterativa, no permitir eldefinir restricciones en el proceso de búsqueda de una solución de ajuste; esto es, puesto que su formulación (1) no permite flexibilidad ante supuestos tales como mantener un sector económico (combinación de fila-columna de la matriz) con un valor constante.

 $A^* = r * A * s$ (1)

donde,

*A\** Matriz de coeficientes ajustada.

*A* Matriz de coeficientes original.

*r y s* Vectores de borde.

Es claro visualizar que en los vectores de bordes no es posible fijar valores puesto que el producto de matrices no lo permite.

Ahora bien, una actualización de RAS, propuesta el año 1968, permite aplicar RAS como método de minimización, mediante la expresión (2), el cual sustancialmente supera todas aquellas limitaciones que lo desmerecen ante los actuales métodos alternativos siendo su resultados equivalentes y permitiendo aplicar restricciones que antes no eran posibles con su forma tradicional de resolución.Sorprendentemente, esta última formulación de resolución no es aplicada por la mayoría de los investigadores.

 $\min z = \sum \sum q_{ij} x_{ij} * \log (q_{ij} x_j / a_{ij} x_j)$ (2)

s.a.

$$
(\alpha_{ij}\alpha_{j})
$$

$$
\Sigma_i q_{ij} x_i = v_j
$$
  

$$
\Sigma_j q_{ij} x_j = u_i
$$
  

$$
q_{ij} \ge 0 \qquad \forall i, j
$$

donde,

 $q_{ii}$  coeficientes de la matriz ajustada; a estimar mediante RAS  $x_i y x_j$  componentes del vector de producción en filas y columnas respectivamente

*aij* coeficientes técnicos de la matriz original

 $v_i$  vector fila de borde

#### *u<sup>j</sup>* vector columna de borde

Por ello, este trabajo tiene por finalidad: (a) Presentar los atributos que posee el método RAS mediante minimización y (b) aplicarlo a una matriz nacional de 12x12.

#### **Revisión de la Literatura**

En la literatura económica, en lo concerniente a la estimación de una matriz de flujos de entrada-salida, es frecuente encontrar trabajos en que se opta por el uso del método RAS para obtener una matriz aproximada de los flujos comerciales de un país o región. Ahora bien, su aplicación típica es mediante ajustes biproporcionales, propuesta por Stone (1961) y Stone y Brown (1962), que permite su implementación computacional en forma fácil y de bajo costo pero teniéndose múltiples trabajos en su uso tales como Allen y Lecomber (1975), Buendía (1995), Callealta y Lopez(2005), entre muchos otros.

Bacharach (1965) presenta una contribución al llevarlo posteriormente a ser interpretado como una distancia entre funciones de probabilidad (Kullback, 1968), lo cual mejora sustancialmente sus limitaciones integrándose al conjunto de modalidades corresponde a las técnicas de entropía que han sido extendidas y mejoradas posteriormente (Golan, et al, 1996).

Ahora bien, en general los autores han tendido a desconocer las relaciones entre entropía y RAS aunque existen intentos por corroborar dicha conectividad (McDougall, 1999, entre otros), pero se insiste en que los métodos por entropía superan a RAS tradicional o que este último tiene restricciones que no le permite, por ejemplo, mantener fijo valores dentro de la matriz (Albornoz, 2009). Por otra parte, se tiene autores que señalan que RAS por minimización (o por entropía) obtiene resultados equivalentes al RAS tradicional(Aceituno, 2008) o bien que la entropía cruzada Robinson et al, 2001) es el que obtiene mejores resultados (Avalos, 2011), aseveración que no siempre es cierta según demostraremos en este trabajo.

#### **Metodología**

Para dar cumplimiento a lo propuesto en (a) se definirá un ejemplo de matriz de 3x3 donde donde se aplica RAS tradicional y sus resultados se comparan con los obtenidos mediante RAS por minimización y por Entropía Cruzada. Luego, se procede a mantener un componente de la matriz a ajustar, en un valor constante de forma tal que los resultados obtenidos a partir de RAS por minimización se comparen con los obtenidos a partir de aplicar Entropía Cruzada.

Para (b) se analiza la matriz de coeficientes técnicos 2008 con los vectores de borde 2009 de la economía chilena.

En lo referido a herramientas de software de apoyo se tiene que para el RAS tradicional se utiliza Matlab y para RAS por minimización, y Entropía Cruzada, se utiliza GAMS.

Para dar inicio, y como se ha señalado en párrafos anteriores,Bacharach ha plantado la resolución del método RAS en términos de un problema de minimización sujeto a restricciones según la expresión (2); por ello, para el análisis, se define un ejemplo ficticio (cuadro 1) que permita visualizar los resultados bajo el método tradicional de RAS (1) y los resultados obtenidos mediante la expresión (2).

Cuadro 1: Datos ejemplo con una matriz de consumo interno de 3x3

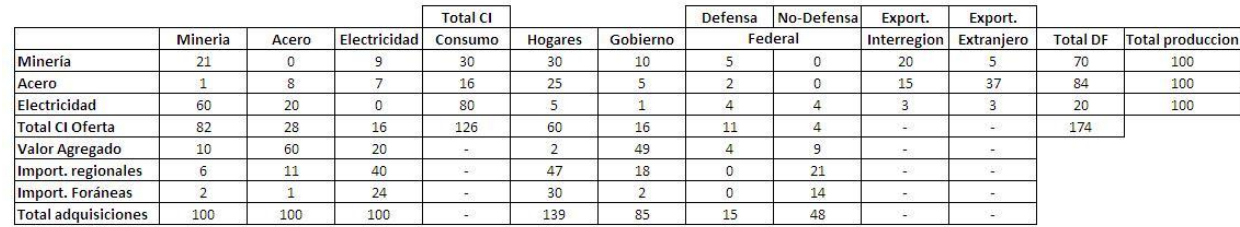

De aquí, los datos en forma de matrices y vectores serían:

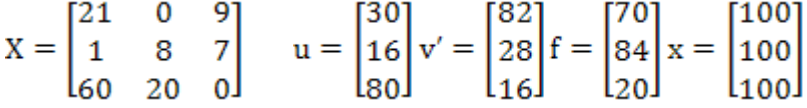

Por lo anterior, para los coeficientes técnicos, *aij*, serían:

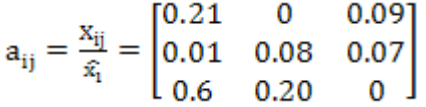

donde,  $\widehat{\mathbf{x}}_i$  es la matriz diagonal del vector de producción xi.

Considerando los datos anteriores, que son los correctos desde el punto de vista de cumplir la igualdad (3).

$$
(\mathbf{a}_{ii} * \hat{\mathbf{x}}_i) * \mathbf{i} = \mathbf{u}_i \tag{3}
$$

donde, *i* es el vector columna unitario.

Ahora, bien para aplicar RAS asumiremos que existe un desajuste en los coeficientes de aij de tal forma que al ajustar los valores de la *a'ij* (matriz no ajustada) se aproxime a recuperar los correctos. Puesto que el objetivo es comparar la expresión (1) con el RAS tradicional, aplicaremos ambos procedimientos para analizar dichos resultados. Para el RAS tradicional se utilizará la herramienta de software Matlab y para el RAS mediante minimización se utilizará el software GAMS.

Procediendo, la matriz desajustada será:

$$
a_{ij} = \frac{x_{ij}}{\hat{x}_1} = \begin{bmatrix} 0.15 & 0 & 0.09 \\ 0.01 & 0.08 & 0.07 \\ 0.6 & 0.27 & 0 \end{bmatrix}
$$
 donde, los coeficientes (1,1) y (3,2) han sido alterados.

Utilizando los vectores de borde *u* y *v*, mediante RAS tradicional en Matlab se obtiene, como matriz ajustada:

$$
q^{RAS}_{ij} = \begin{bmatrix} 0.2080 & 0 & 0.0920 \\ 0.0132 & 0.0788 & 0.0680 \\ 0.5988 & 0.2012 & 0 \end{bmatrix}
$$

La cual se obtiene ya a partir de la 5ta. iteración.

Para el RAS, mediante minimización (RAS\_B), utilizando GAMS, se obtiene:

$$
q^{RAS\_B}_{ij} = \begin{bmatrix} 0.20802 & 0 & 0.09197 \\ 0.01318 & 0.07878 & 0.06802 \\ 0.59878 & 0.20121 & 0 \end{bmatrix}
$$

Porlo anterior, se puede señalar que el ajuste RAS tradicional y RAS por minimización son casi equivalentes y su aproximación a la  $a_{ii}$  original es aceptable. Esto se demuestra a partir de:

$$
\mathbf{x} = (\mathbf{I} - \mathbf{A})^1 \mathbf{f} \tag{4}
$$

donde

*x* Vector de producción resultante

*A* Matriz de coeficientes de técnicos ajustada

*f* Vector de demanda Final

es decir,

$$
x = (I - A)^{-1}f = \begin{pmatrix} 1 & 0 & 0 \\ 0 & 1 & 0 \\ 0 & 0 & 1 \end{pmatrix} - \begin{pmatrix} 0.20802 & 0 & 0.09197 \\ 0.01318 & 0.07878 & 0.06802 \\ 0.59878 & 0.20121 & 0 \end{pmatrix}^{-1} \begin{bmatrix} 70 \\ 84 \\ 20 \end{bmatrix} = \begin{bmatrix} 99.9985 \\ 99.9976 \\ 99.9976 \end{bmatrix}
$$

Por otra parte, la expresión de Bacharach, adicionalmente, permite potenciar el RAS bajo la premisa de manipular sus restricciones, cualidades que sólo se podía manejar mediante Entropía Cruzada; es decir, por ejemplo, si consideramos que el coeficiente  $(1,1)=0,15$  se mantiene contante, mediante RAS tradicional no se puede realizar dicha acción, pero si mediante RAS de Bacharach. De ello, en el ejemplo, se obtiene:

$$
q^{RAS\_B}_{ij} = \begin{bmatrix} 0.15 & 0 & 0.1499 \\ 0.0279 & 0.1220 & 0.0100 \\ 0.6421 & 0.1579 & 0 \end{bmatrix}
$$

Este resultado se puede comparar con lo obtenido mediante Entropía Cruzada; matriz:

$$
q^{E\_C}{}_{ij} = \begin{bmatrix} 0.15 & 0 & 0.1499 \\ 0.0279 & 0.1220 & 0.0100 \\ 0.6421 & 0.1579 & 0 \end{bmatrix}
$$

Como se puede constatar, los resultados son exactamente idénticos.

Ahora se procederá analizar otro caso, dondelos vectores serán:

$$
u = \begin{bmatrix} 300 \\ 160 \\ 800 \end{bmatrix} v = \begin{bmatrix} 820 \\ 280 \\ 160 \end{bmatrix} x = \begin{bmatrix} 1000 \\ 500 \\ 20000 \end{bmatrix}
$$
luego,si la matrix de coefficients es:  

$$
a_{ij} = \frac{x_{ij}}{\hat{x}_i} = \begin{bmatrix} 0.2100 & 0 & 0.0045 \\ 0.0100 & 0.1600 & 0.0035 \\ 0.6000 & 0.4000 & 0 \end{bmatrix}
$$

Si la matriz que se posee, *a'ij* (desajustada), fuese:

$$
a'_{ij} = \frac{x_{ij}}{\hat{x_i}} = \begin{bmatrix} 0.2100 & 0 & 0.0045 \\ 0.0025 & 0.1600 & 0.0175 \\ 0.6000 & 0.0100 & 0 \end{bmatrix}
$$

Al proceder a ajustar, con RAS tradicional, se obtiene:

$$
q^{RAS}_{ij} = \begin{bmatrix} 0.1732 & 0 & 0.0063 \\ 0.0001 & 0.2533 & 0.0017 \\ 0.6466 & 0.3067 & 0 \end{bmatrix}
$$

Con RAS, por minimización:

$$
q^{RAS\_B}_{ij} = \begin{bmatrix} 0.1732 & 0 & 0.0063 \\ 0.0001 & 0.2533 & 0.0017 \\ 0.6466 & 0.3067 & 0 \end{bmatrix}
$$

Finalmente, para Entropía Cruzada:

 $\begin{bmatrix} 0.1537 & 0 & 0.0073 \\ 0 & 0.3200 & 0 \\ 0.6663 & 0.2400 & 0.0006 \end{bmatrix}$  $q^{E_C}$ <sub>ij</sub> =  $\begin{bmatrix} 0 \\ 0 \end{bmatrix}$ 

Del análisis de este ejemplo se puede vislumbrar diferencias de resultados para ambos métodos; aunque, con cualquiera de las matrices obtenidas se cumple (4). Esto es, si:

$$
f = \begin{bmatrix} 700 \\ 340 \\ 19200 \end{bmatrix}
$$
se obtiene  $x = \begin{bmatrix} 999 \\ 500 \\ 19998 \end{bmatrix}$ que es una excelente aproximación al vector de

producción original.

Aún siendo así, con respecto a los coeficientes técnicos, claramente RAS es de mejor aproximación que Entropía Cruzada.

## **Resultados**

Ahora bien, analizaremos la matriz de coeficientes técnicos nacional chilena de 12x12, año 2008cuyas actividades se presentan en cuadro 2.

Cuadro 2: Actividadesde la matriz de consumo interno de 12x12

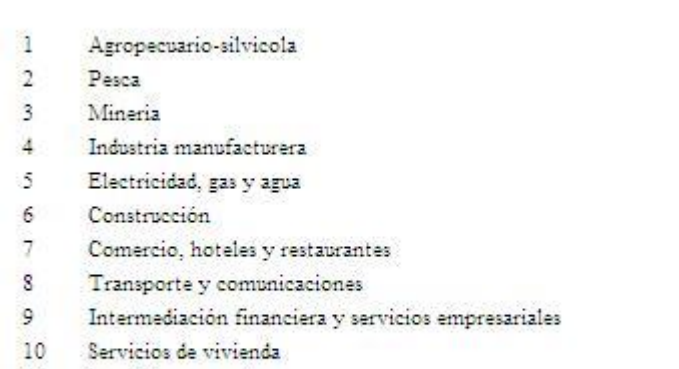

- 11 Servicios personales
- 12 Administración pública

Código de actividad económica 2008

La matriz de coeficientes técnicos de 12x12 es la siguiente:

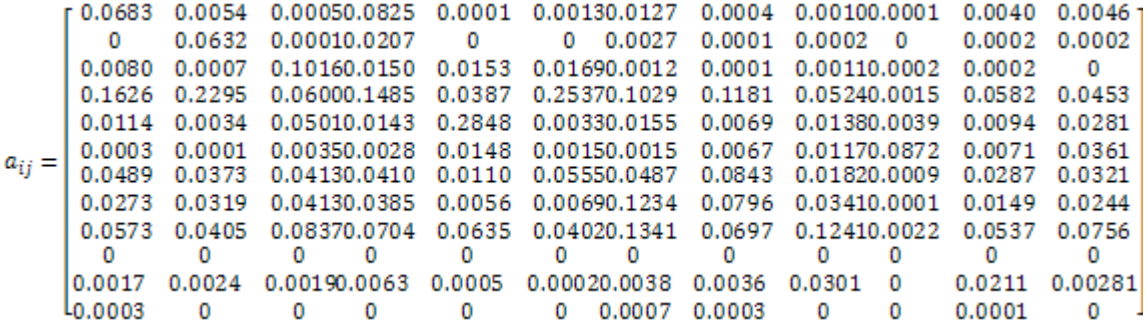

Siendo los vectores de borde, los siguientes:

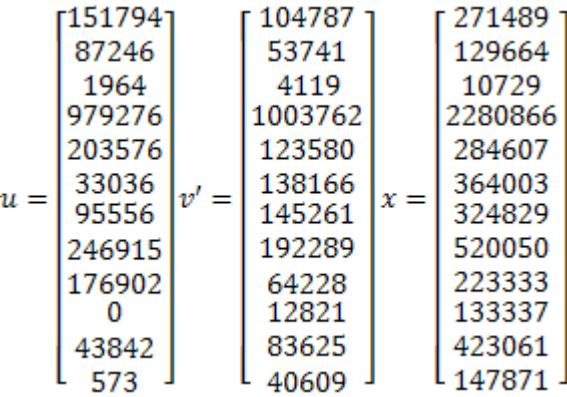

Por ello,con estos últimos vectores, la matriz ajustada mediante RAS, *q1*, por minimización es:

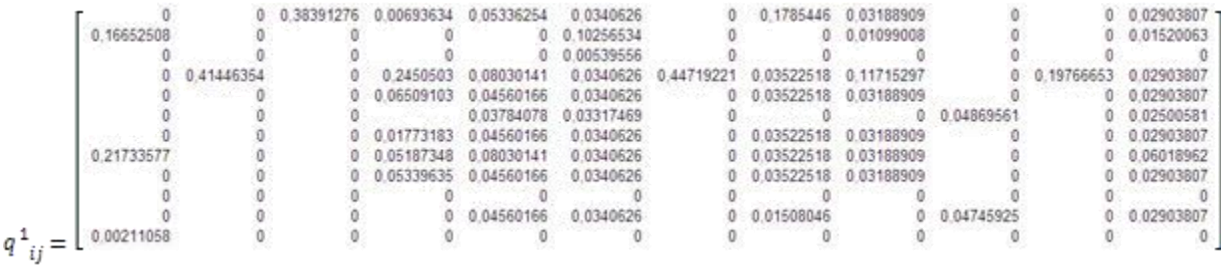

Utilizandoen método de Entropía cruzada, se obtiene*q2*:

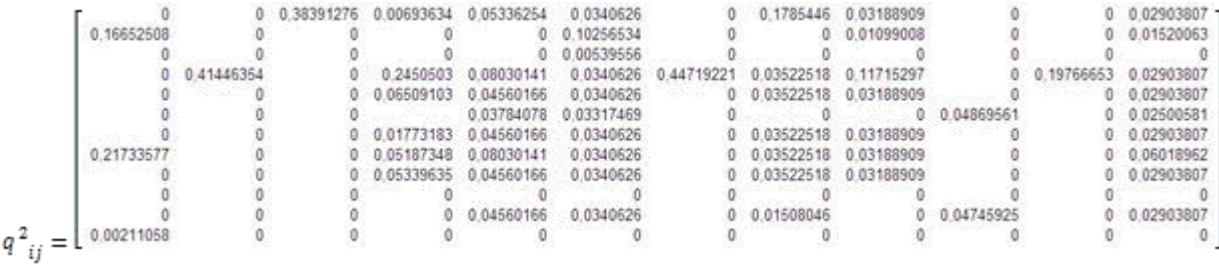

Como se podrá verificar, estas son idénticas.

Finalmente, obtendremos la matriz ajustada por el método RAS tradicional:

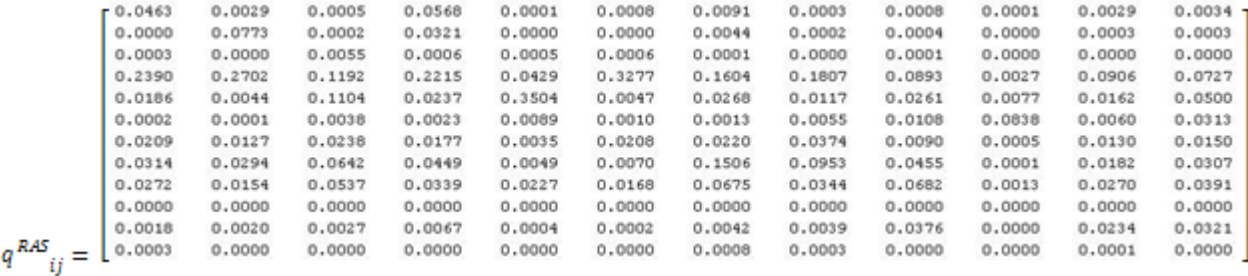

Es aquí donde se presenta la discrepancia; es decir, para matrices de coeficientes técnicos que presentan cambios de variados elementos *aij* los resultados de Entropía cruzada (o RAS por minimización) presenta discrepancias con respecto a RAS tradicional.

Debido a lo anterior, mediante inversas, se analiza cuál de dichos resultados se aproxima en mayor medida al vector de producción a partir de la demanda final; es decir, para cumplir con la expresión (4).

Por lo tanto, se calculará las inversas para ambos casos (Entropía Cruzada y RAS por minimización) de forma tal que utilizando *f = x– u* e introduciendo dicho *f* en (4) obtengamos el vector más aproximado al vector de producción x.

Entonces,

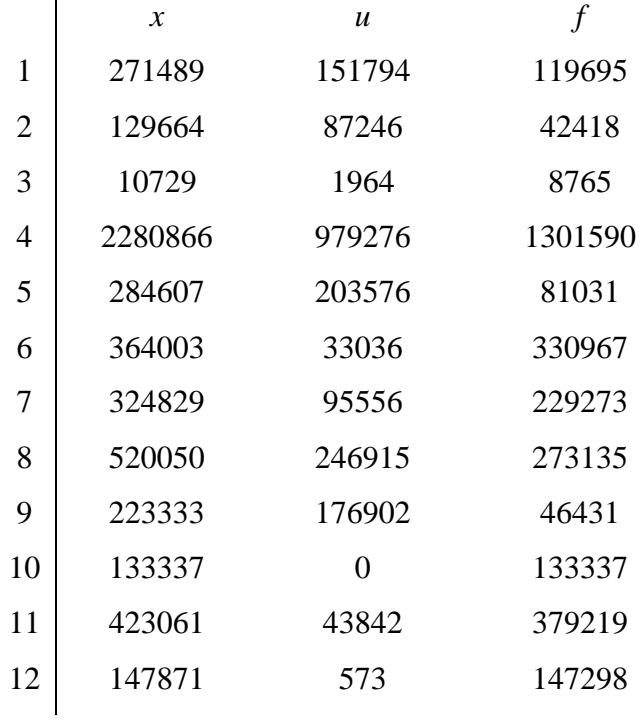

A través de las matrices inversas (anexo A), aplicadas en (4), se obtienen los siguientes vectores de producción aproximados:

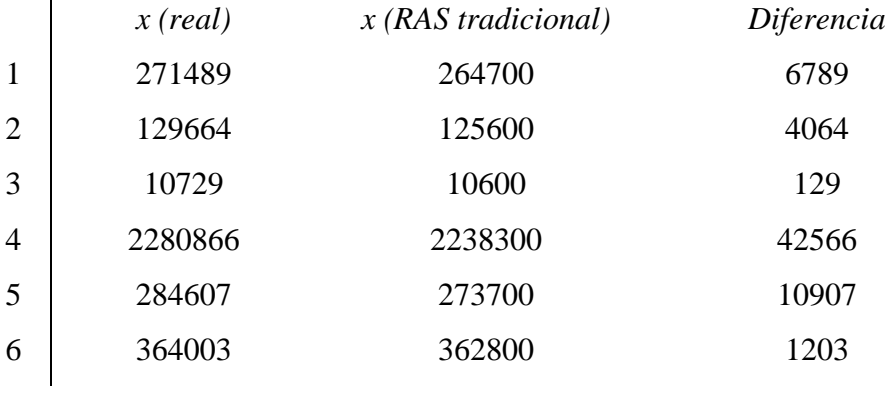

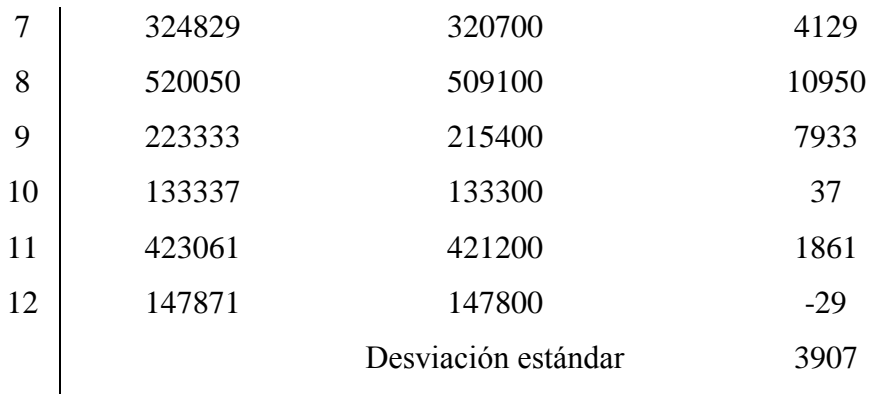

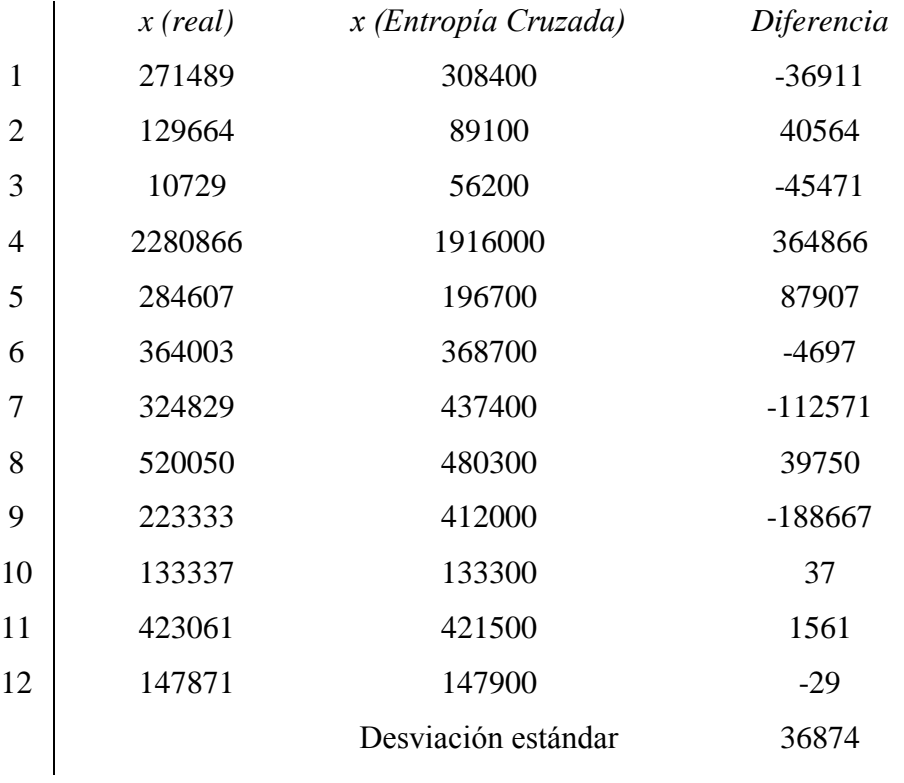

Es así que se puede verificar que RAS tradicional es de mayor precisión de ajuste que Entropía Cruzada, en contraposición a la opinión de algunos autores que señalan lo contrario. Los resultados obtenidos se pueden justificar debido que RAS tradicional ajusta sus coeficientes a medida que se aproxima a los vectores de borde en contraste a Entropía Cruzada cuyo objetivo primordial es que la diferencia entre los valores de los coeficientes ajustados y los de origen sea mínima.

## **Conclusiones y limitaciones**

Primeramente, sobre la base de los resultados obtenidos se puede señalar que con el método RAS tradicional se obtiene los mismos resultados que con RAS por minimización, o de Bacharach, y esto se comprobó con matrices de diverso orden y valores de coeficientes. Además, con ello, se comprueba que la limitante del RAS tradicional ya no es válida al utilizar RAS por minimización y, por ende, permite las mismas libertades que se logran con el método de Entropía Cruzada.

En segundo lugar, la exactitud de estos dos últimos métodos es otro cuestionamiento que debe ser analizado detenidamente puesto, como se ha podido demostrar, RAS tradicional es de mayor aproximación que los resultado obtenidos por Entropía Cruzada. Es por ello que, habiendo un gran número de autores que comentan en sus escritos que Entropía Cruzada es de mayor exactitud que RAS deja de ser enteramente válido puesto que este trabajo demuestra que dicha aseveración no sería cierta.

Aunque los análisis aquí expuestoscorresponden a matrices de 12x12, sería interesante extenderlos a matrices de mayor tamaño; trabajo que se plantea seguir para una matriz nacional de 111x111 para el año 2011.

Finalmente, si las matriz original no es de valores exactos (caso no típico, pero que se puede dar para una matriz obtenida mediante múltiples aproximaciones), el método que más se acerca como una aproximación adecuada es Entropía Cruzada.

## **Referencias:**

Aceituno, G. 2008. Studies in Economic Statistics, Central Bank of Chile, Nº 66, Santiago, Chile.

Albonoz, L. 2009. "Actualización y Balance por Entropía de una Matriz de Contabilidad Social de las Regiones Rurales de México", III Jornadas Españolas de Análisis. Input Output Cambio Estructural y Desarrollo Sostenible, pp. 1-21.

Allen, R. and Lecomber. (1975). "Some test on a generalized version of RAS", Estimating and Projecting Input-Output Coefficients, Input-Output Publishing Company, London.

Avalos, A. 2011. "Estimación del impacto económico de los Juegos Panamericanos Guadalajara 2011: análisis de insumo-producto", EconoQuantum, vol. 8, nº 1, pp. 37-60.

Bacharach, M. 1965. "Estimating Nonnegative Matrices from marginal data", International Economic Review, vol. 6, nº 3, pp. 294-310.

Callealta, B. and López, A. 205. "Predicciones armonizadas del crecimiento regional: diseño. Golan, A. George, J. and Douglas, M. 1996. "Maximum Entropy Econometrics, Robuts Estimation with Limited Data", John Wiley & Sons.

Kullback, S. 1968. Information Theory and Statistics, 2nd Ed., NY Dover.

McDougall, R. 1999. Entropy Theory and RAS are friends [\(http://sjfi.dk/gtap/papers/McDougall.pdf\)](http://sjfi.dk/gtap/papers/McDougall.pdf).

Robinson, S., Cattaneo, A. y El-Said, M. 2001. "Uptating and Estimacting a Social Accounting Matrix using Cross Entropy Methods". EconomicSystemsResearch, Vol. 13, Nº . Stone, R. 1961. "Input-Output and National Accounts", Organization for European Economic Cooperation", Paris.

Stone, R and Brown, A. (1962). "A computable model of economic growth, vol. 1, Champman and Hall, London.